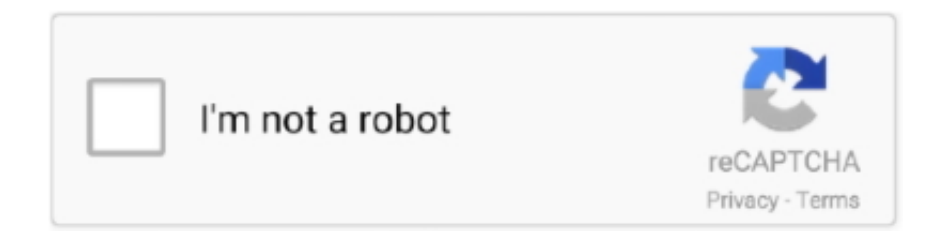

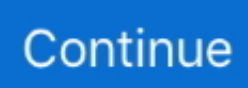

## **Behringer Umc22 Driver Para Mac**

## **driver para behringer um2**

driver para behringer um2, driver para interface behringer umc22, driver para interface behringer u phoria um2, driver para behringer umc22, driver para interface behringer umc204hd, driver para behringer u phoria um2, driver para behringer umc202hd, behringer bcd2000 driver para windows 10, driver behringer bcd 3000 para mac, driver para interface behringer u phoria umc22, behringer bcd2000 driver para windows 7 64 bits, driver behringer x32 para mac, driver behringer um2 para mac, driver para behringer xr18, driver para behringer umc204hd

## **driver para interface behringer u phoria um2**

## **driver para interface behringer umc204hd**

f8738bf902